Creating a frequency table from data already given in table, then answering questions about it

## Wolverine's Table

Fill in the blanks in Wolverine's two-way table of the people he knows:

|       | Mutant | Human | Alien | Total |
|-------|--------|-------|-------|-------|
| Good  |        | 43    |       | 72    |
| Bad   | 84     |       | 35    |       |
| Total | 111    | 52    |       | 200   |

Use the table to answer the questions.

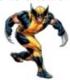

- 1. What is the probability of picking a mutant at random from the people Wolverine knows?
  - 2. What's the probability of picking a good human?
  - 3. What is the probability of picking someone who is bad? Challenge:
- 4. Which category of individual has a 1% chance of being selected?

## Creating a frequency table from a Venn Diagram

Forest has a box of 12 candies. The Venn diagram below shows how many candies contain chocolate, coconut, both, or neither.

Complete the following two-way frequency table.

|                          | Contain coconut | Do not contain coconut |
|--------------------------|-----------------|------------------------|
| Contain chocolate        |                 |                        |
| Do not contain chocolate |                 |                        |

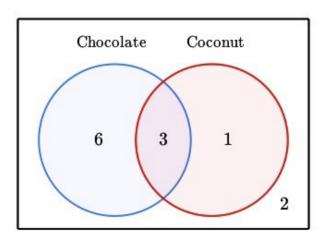

## Creating a frequency table from some observations

Nikita knows the following information about her food club that has 11 members:

- 3 members like neither fruit nor vegetables.
- 4 members like fruit but not vegetables.
- 5 members in total like fruit.

Can you help Nikita organize the results into a two-way frequency table?

|                        | Like fruit | Do not like fruit |
|------------------------|------------|-------------------|
| Like vegetables        |            |                   |
| Do not like vegetables |            |                   |

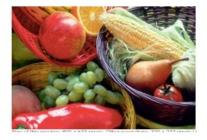

Creating a Relative Frequency Table (for the whole table) from a Two Way Frequency Table

Creating a **Relative Frequency** table based on TOTAL people.

Below is a table of people in the park and the activities that they do. Complete the below, based on the total participants. First, complete the table.

| Activity | Jog | Fly Kites | Picnic | Total |
|----------|-----|-----------|--------|-------|
| Male     | 9   | 4         | 10     |       |
| Female   | 11  | 1         |        |       |
| Total    |     |           | 25     | 50    |

To create a relative-frequency two-way table for all 50 people, divide each number in each cell by 50

| Topping | Jog | Fly Kites | Picnic | Total |
|---------|-----|-----------|--------|-------|
| Male    |     |           |        |       |
| Female  |     |           |        |       |
| Total   |     |           |        |       |

Fifty students in the 8<sup>th</sup> grade class were asked what kind of ice-cream they like (vanilla or chocolate) and what kind of toppings they like (sprinkles, m & m's, or nothing). Identify any trends in the data.

| Topping   | Sprinkles | m & m's | Nothing | Total |
|-----------|-----------|---------|---------|-------|
| Vanilla   | 9         | 8       | 13      | 30    |
| Chocolate | 7         | 9       | 4       | 20    |
| Total     | 16        | 17      | 17      | 50    |

To create a relative-frequency two way table with **percents**, use the total number of students.

| Topping   | Sprinkles | m & m's | Nothing | Total |
|-----------|-----------|---------|---------|-------|
| Vanilla   |           |         |         |       |
| Chocolate |           |         |         |       |
| Total     |           |         |         |       |

This will answer the following questions. (State the Percents.)

| P(Vanilla and Sprinkles) = | P(Chocolate and Sprinkles) = |
|----------------------------|------------------------------|
| P(Vanilla and m & m's) =   | P(Chocolate and m & m's) =   |
| P(Vanilla and Nothing) =   | P(Chocolate and Nothing)=    |

To create a relative-frequency two way table for the **rows**, divide each number in each row by the total in that row.

| Topping   | Sprinkles | m & m's | Nothing | Total |
|-----------|-----------|---------|---------|-------|
| Vanilla   |           |         |         |       |
| Chocolate |           |         |         |       |

This will answer the following questions. (State the Percents.)

| P(Sprinkles given Vanilla) = | P(Sprinkles given Chocolate) = |
|------------------------------|--------------------------------|
| P(m & m's given Vanilla) =   | P(m & m's given Chocolate) =   |
| P(Nothing Given Vanilla) =   | P(Nothing given Chocolate)=    |

To create a relative-frequency two way table for the **columns**, divide each number in each column by the total in that column.

| Topping   | Sprinkles | m & m's | Nothing |
|-----------|-----------|---------|---------|
| Vanilla   |           |         |         |
| Chocolate |           |         |         |
| Total     |           |         |         |

This will answer the following questions. (State the Percents.)

| P(Vanilla given Sprinkles) = | P(Chocolate given Sprinkles) = |
|------------------------------|--------------------------------|
| P(Vanilla given m & m's) =   | P(Chocolate given m & m's) =   |
| P(Vanilla given Nothing) =   | P(Chocolate given Nothing)=    |